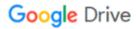

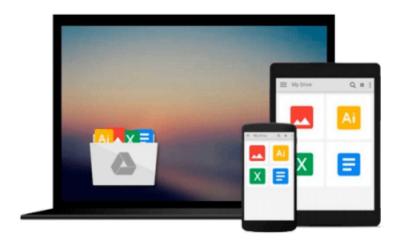

## **Using Microsoft Windows 7**

J. Peter Bruzzese

## Download now

Click here if your download doesn"t start automatically

### **Using Microsoft Windows 7**

J. Peter Bruzzese

#### Using Microsoft Windows 7 J. Peter Bruzzese

Get comfortable with Windows 7. Don't just read about it: See it and hear it with step-by-step video tutorials and valuable audio sidebars delivered through the Free Web Edition that comes with every USING book. For the price of the book, you get online access anywhere with a web connection—no books to carry, content updated as Windows 7 changes, and the benefit of video and audio learning. Way more than just a book, this is all the help you'll ever need where you want, when you want!

- \* Learn fast, learn easy, using web, video, and audio
- \* Show Me video walks through tasks you've just got to see-including bonus advanced techniques
- \* Tell Me More audio delivers practical insights straight from the experts

UNLOCK THE FREE WEB EDITION-To register your USING book, visit quepublishing.com/using.

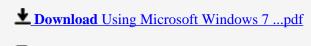

Read Online Using Microsoft Windows 7 ...pdf

#### Download and Read Free Online Using Microsoft Windows 7 J. Peter Bruzzese

#### From reader reviews:

#### **Robert Pinkerton:**

Reading a e-book can be one of a lot of task that everyone in the world adores. Do you like reading book therefore. There are a lot of reasons why people fantastic. First reading a publication will give you a lot of new information. When you read a publication you will get new information simply because book is one of several ways to share the information or perhaps their idea. Second, examining a book will make you actually more imaginative. When you looking at a book especially tale fantasy book the author will bring someone to imagine the story how the people do it anything. Third, you can share your knowledge to other folks. When you read this Using Microsoft Windows 7, you may tells your family, friends as well as soon about yours publication. Your knowledge can inspire average, make them reading a guide.

#### **Donald Davisson:**

Spent a free time for you to be fun activity to perform! A lot of people spent their free time with their family, or their particular friends. Usually they undertaking activity like watching television, going to beach, or picnic in the park. They actually doing same every week. Do you feel it? Would you like to something different to fill your current free time/ holiday? Could possibly be reading a book could be option to fill your free time/ holiday. The first thing that you ask may be what kinds of guide that you should read. If you want to test look for book, may be the publication untitled Using Microsoft Windows 7 can be fine book to read. May be it could be best activity to you.

#### **Karen Rodriguez:**

Why? Because this Using Microsoft Windows 7 is an unordinary book that the inside of the book waiting for you to snap it but latter it will zap you with the secret that inside. Reading this book close to it was fantastic author who write the book in such awesome way makes the content inside of easier to understand, entertaining approach but still convey the meaning fully. So , it is good for you because of not hesitating having this nowadays or you going to regret it. This book will give you a lot of gains than the other book include such as help improving your proficiency and your critical thinking method. So , still want to postpone having that book? If I were you I will go to the reserve store hurriedly.

#### **Kevin Zavala:**

Beside this kind of Using Microsoft Windows 7 in your phone, it could possibly give you a way to get closer to the new knowledge or data. The information and the knowledge you are going to got here is fresh in the oven so don't be worry if you feel like an aged people live in narrow commune. It is good thing to have Using Microsoft Windows 7 because this book offers for your requirements readable information. Do you occasionally have book but you do not get what it's exactly about. Oh come on, that won't happen if you have this in the hand. The Enjoyable blend here cannot be questionable, such as treasuring beautiful island. Techniques you still want to miss that? Find this book and read it from currently!

Download and Read Online Using Microsoft Windows 7 J. Peter Bruzzese #SKFGEXB4W5Q

# Read Using Microsoft Windows 7 by J. Peter Bruzzese for online ebook

Using Microsoft Windows 7 by J. Peter Bruzzese Free PDF d0wnl0ad, audio books, books to read, good books to read, cheap books, good books, online books books online, book reviews epub, read books online, books to read online, online library, greatbooks to read, PDF best books to read, top books to read Using Microsoft Windows 7 by J. Peter Bruzzese books to read online.

#### Online Using Microsoft Windows 7 by J. Peter Bruzzese ebook PDF download

Using Microsoft Windows 7 by J. Peter Bruzzese Doc

Using Microsoft Windows 7 by J. Peter Bruzzese Mobipocket

Using Microsoft Windows 7 by J. Peter Bruzzese EPub